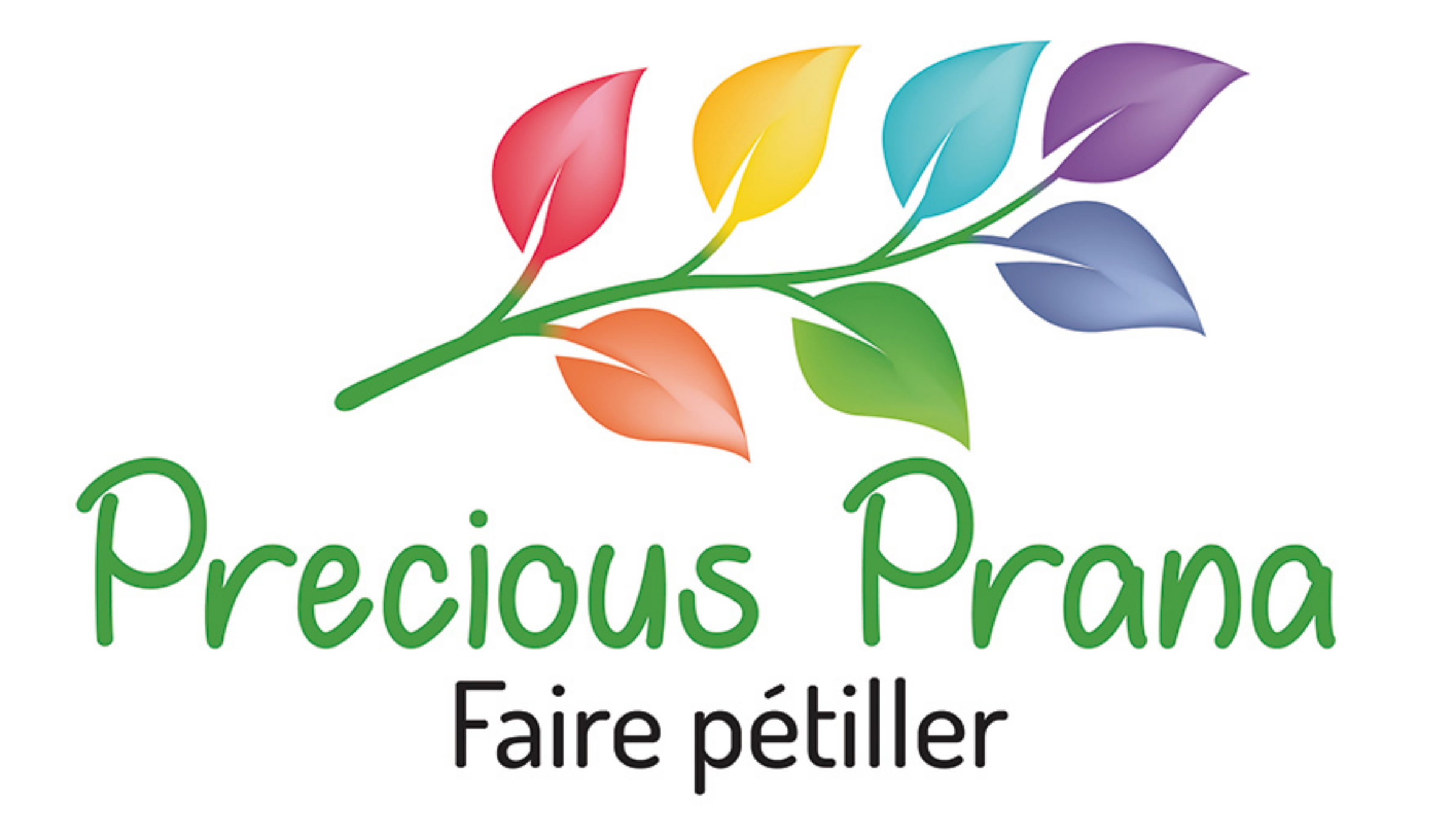

Gérez votre équilibre entre vie professionnelle et vie personnelle

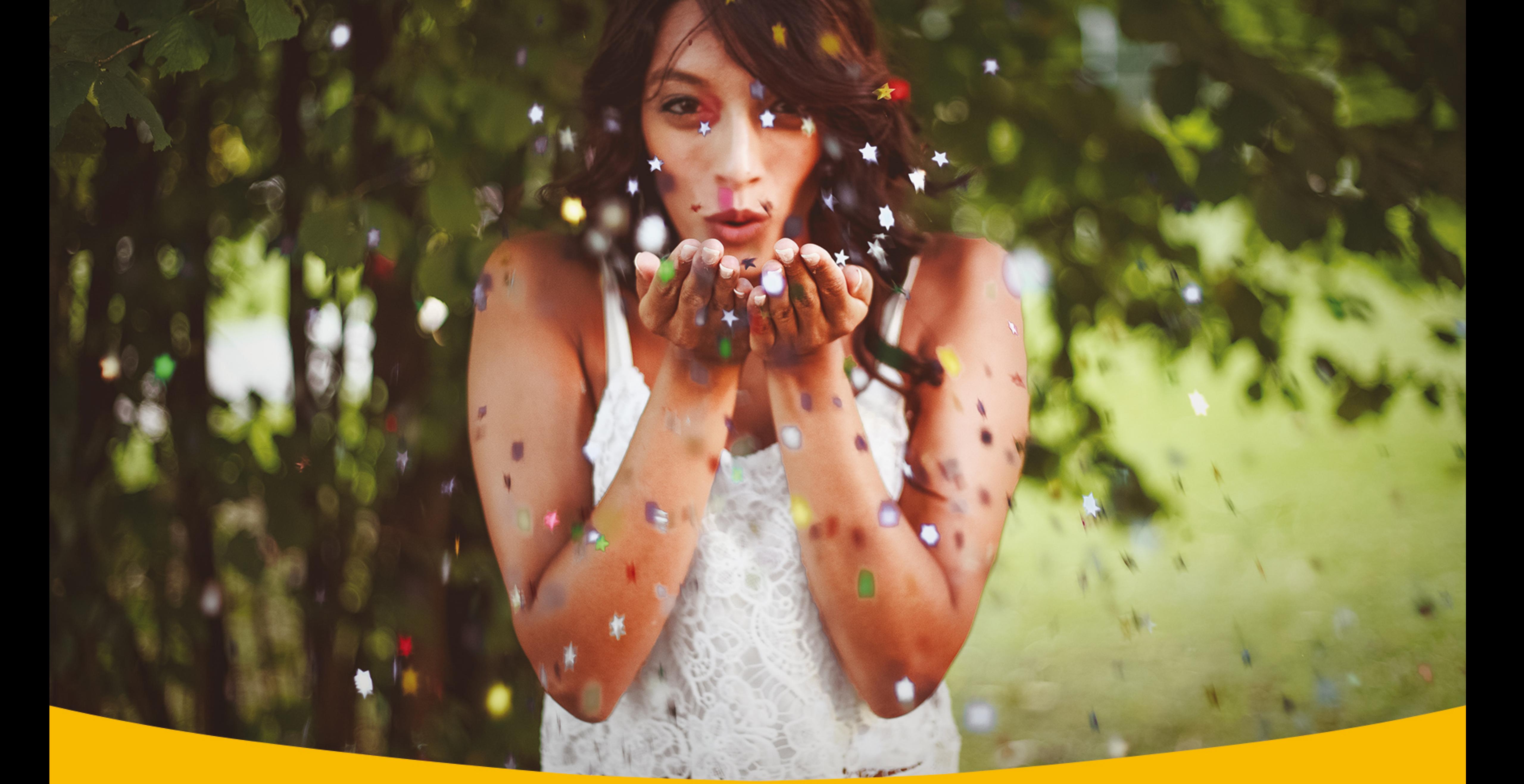

## Pétillez et soyez acteur de votre vie

## Precious Prana est la communauté pour les personnes actives qui souhaitent pétiller

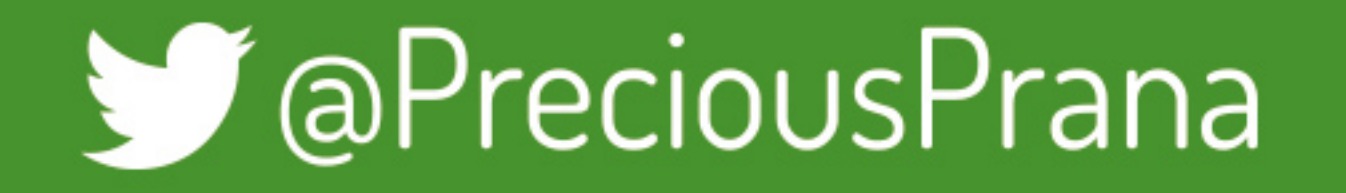

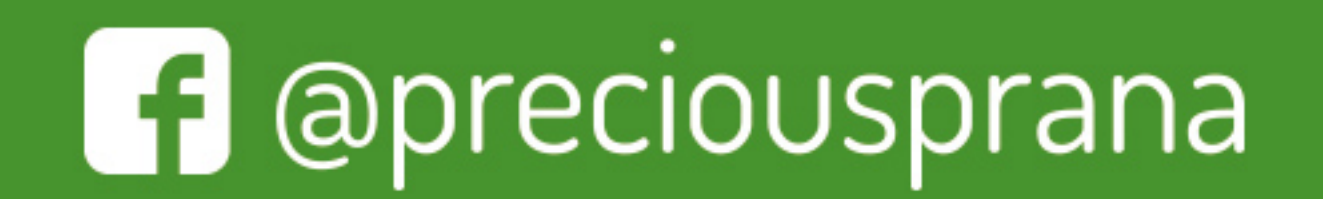

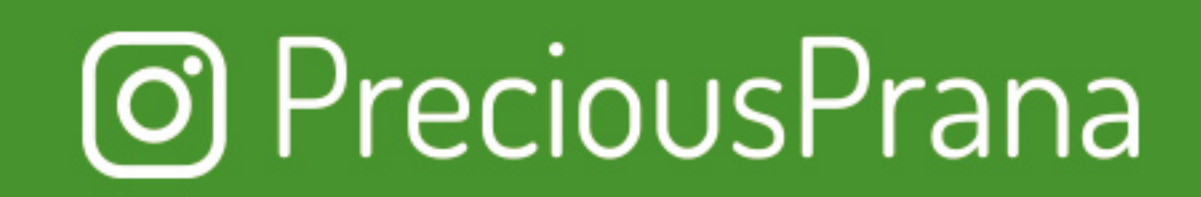

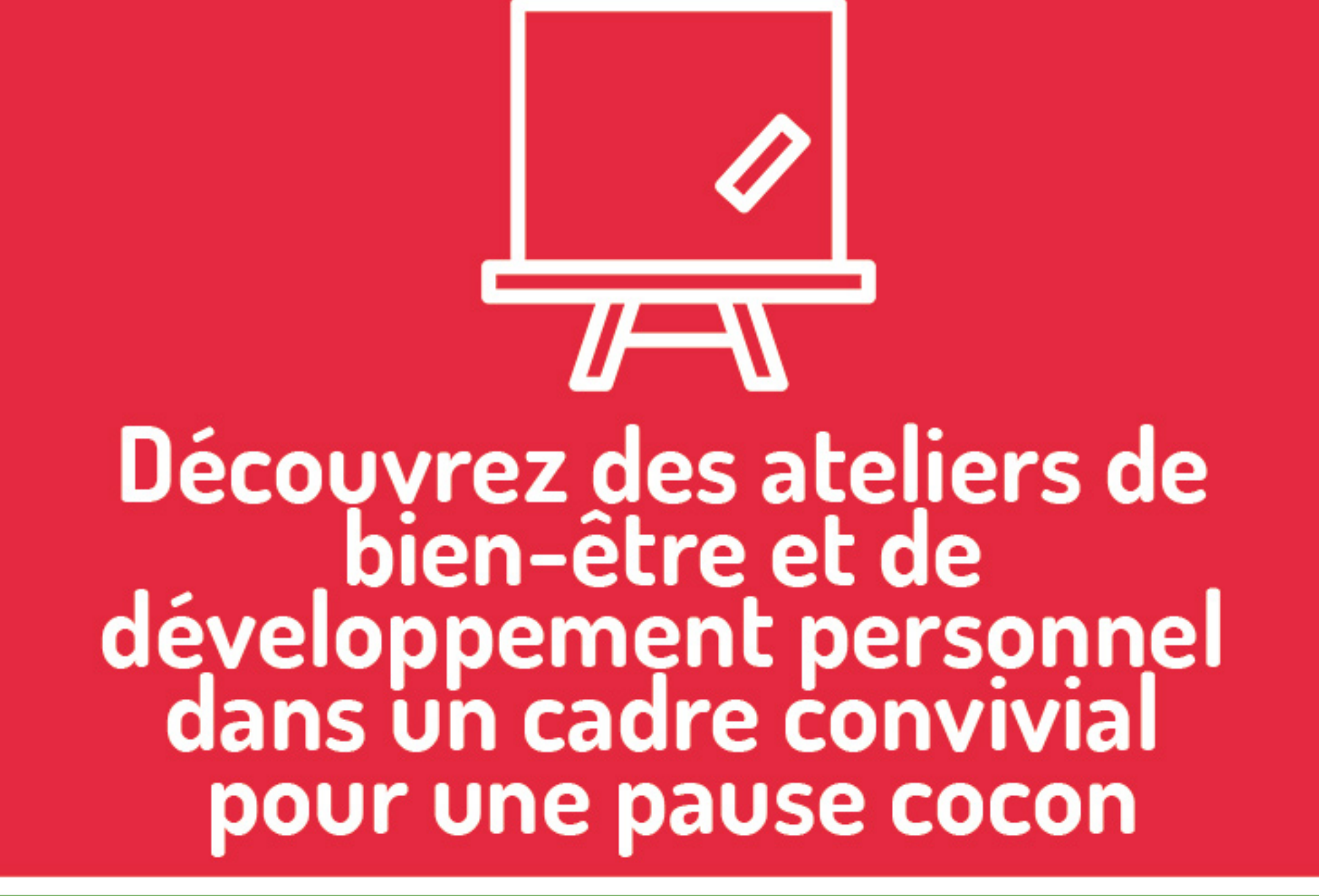

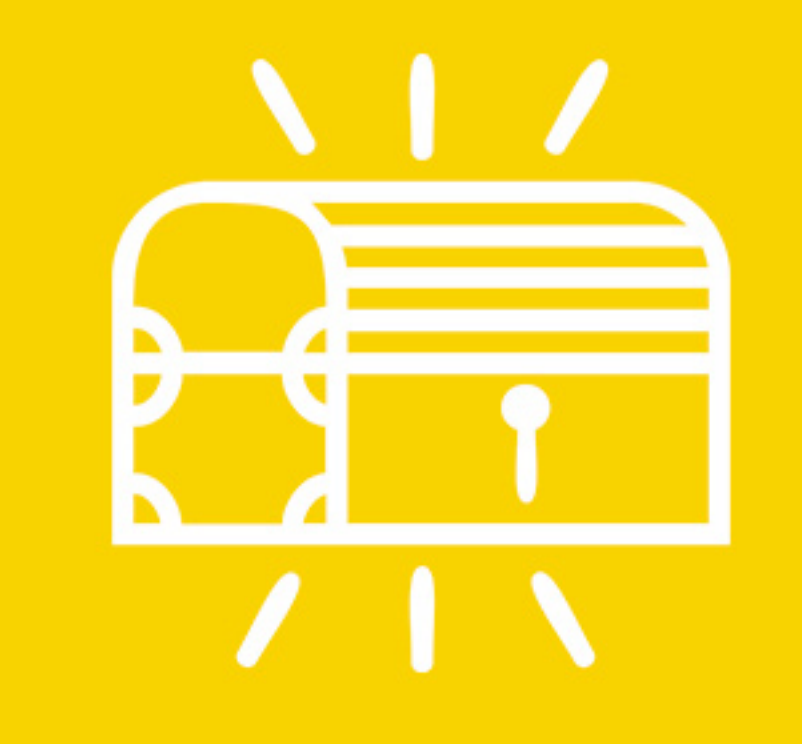

## **Constituez votre boîte** à outils personnelle

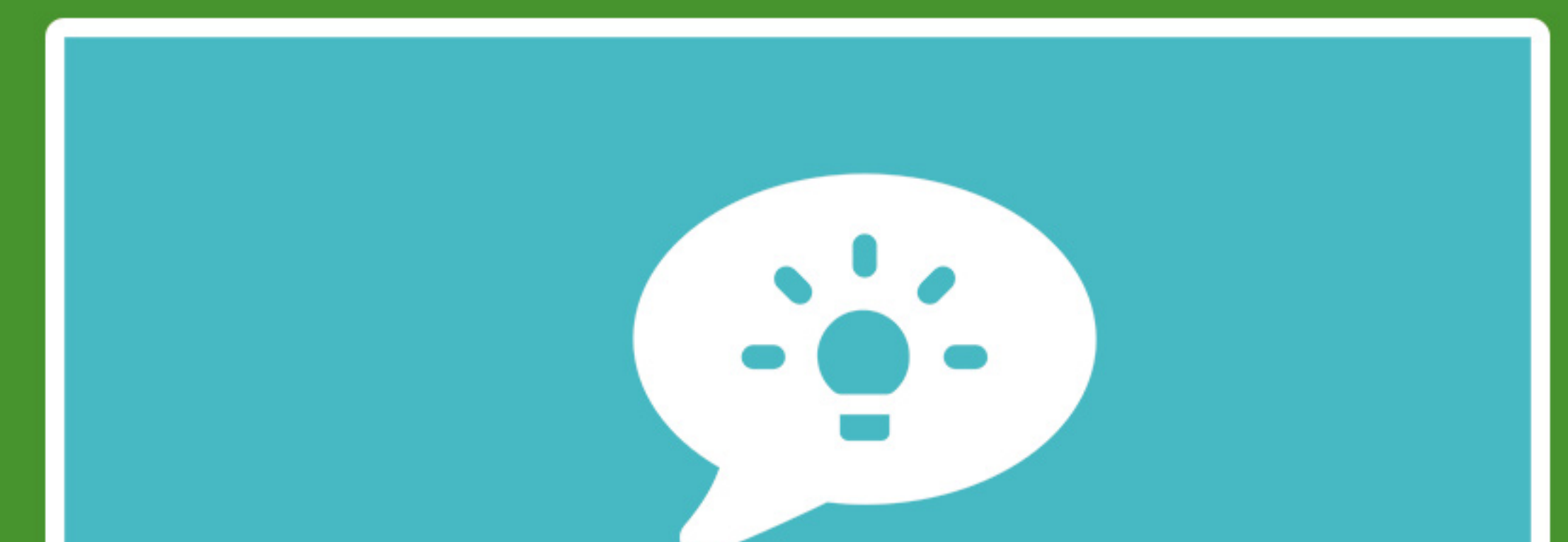

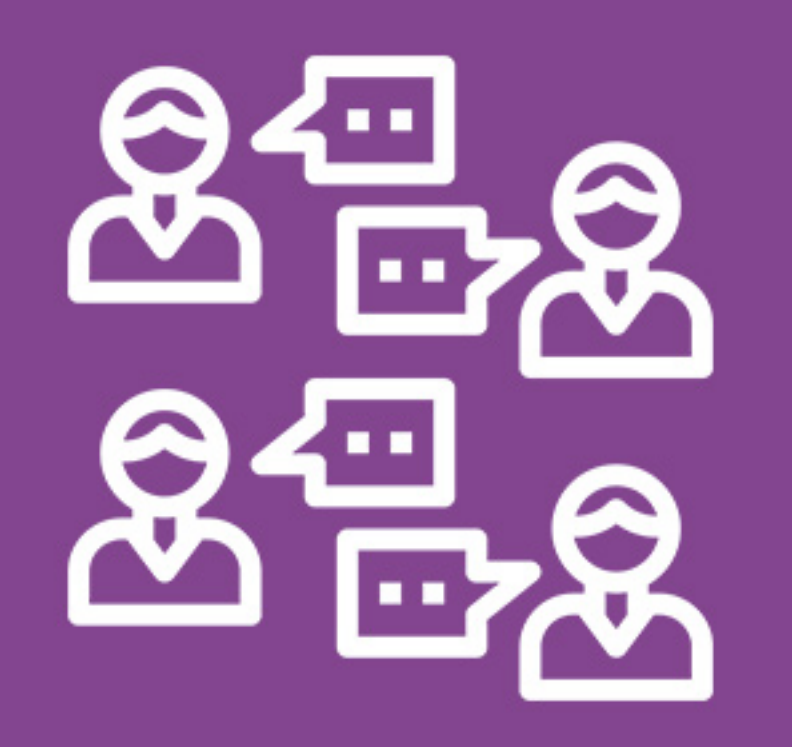

Suivez les astuces sur le blog dédié et sur les réseaux sociaux

Partagez et échangez avec<br>les intervenants et autres **participants** 

3 thématiques : Relaxation, Création et Action Quelques exemples d'ateliers pour les particuliers : yoga du rire,<br>bain de gong, co-développement, auto-massage shiatsu,<br>savourer les bons moments, aromathérapie, journal créatif, mindmapping ...

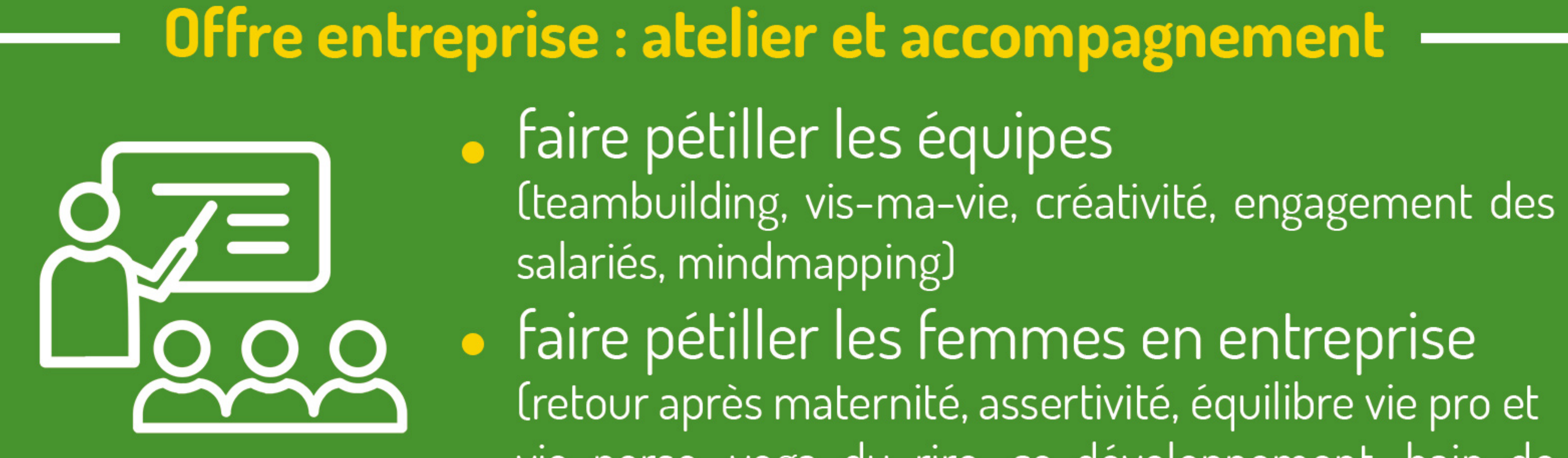

vie perso, yoga du rire, co-développement, bain de gong)

## Pour en savoir plus : WWW.precious-prana.com contact@precious-prana.com ou 06 33 96 84 83 Ne pas jeter sur la voie publique, Merci